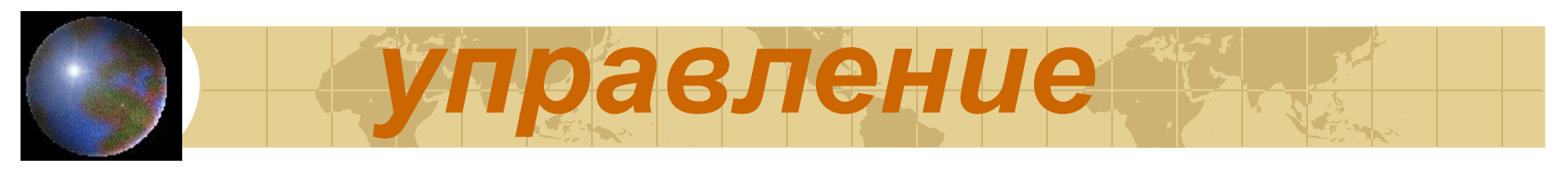

## *компьютером*

**•Этапы становления процесса обработки информации •Данные и** 

**программы**

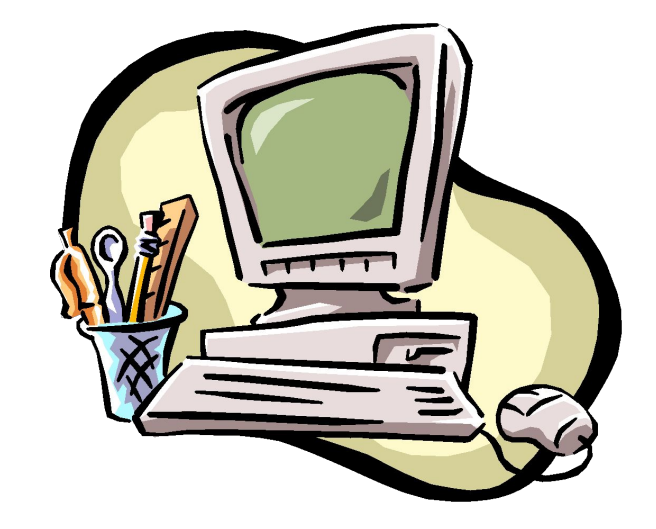

## Этапы становления процесса обработки информации в ХХ веке.

- **1. 50е-60е годы**,ЭВМ использовались только для вычисления,обрабатывались только числовые данные
- **2. 70е годы** ,компьютер обрабатывает текст и используется для работы с текстом
- **3. 80е годы,** появились компьютеры обрабатывающие графику
- **4. 90е годы,** компьютер применяется для обработки звуков,работа со звуком, мультимедийные технологии

Данные и программы **Данные**-это информация, представленная в форме приемлемой для её передачи и обработки с помощью компьютера

Данные хранятся и перерабатываются на **машинном языке** и представлены в виде

**"0" и "1"**

Для того, чтобы компьютер (процессор) знал, что делать с данными, ему даются **инструкции или команды**.

# Данные и программы

- Для решения определения задачи требуется **несколько инструкций**, несколько команд или последовательность команд
- В течение нескольких десятилетий создавались программы, необходимые для обработки данных.
- Совокупность необходимых программ составляет программное обеспечение.
- Обработка данных на компьютере="hardware"(Железо)

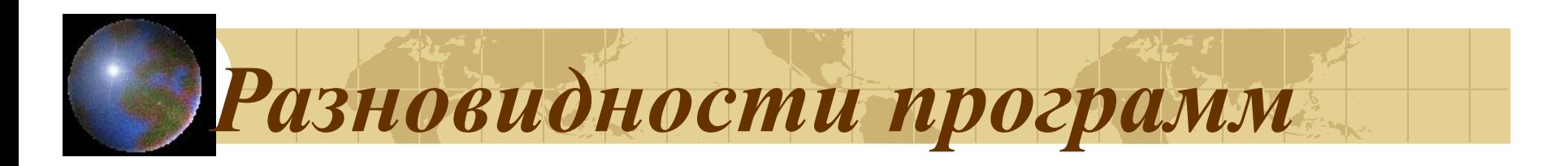

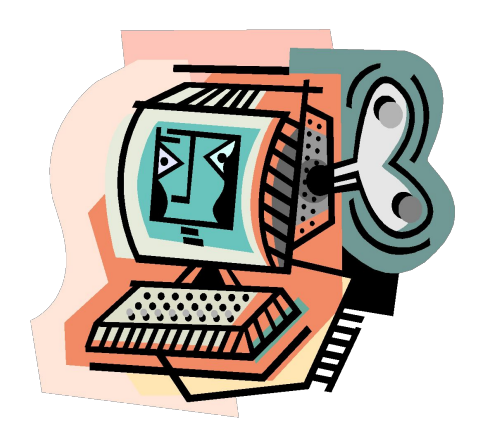

#### **Системные**

#### **Инструментальные Системы программирования**

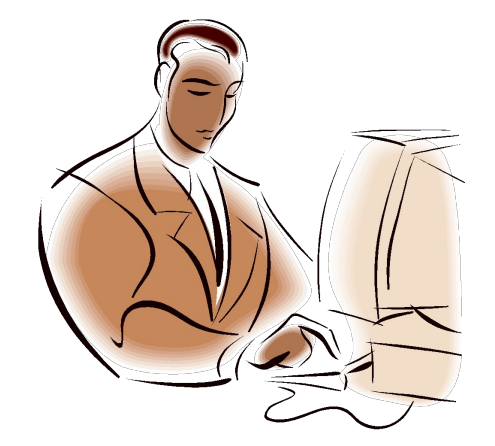

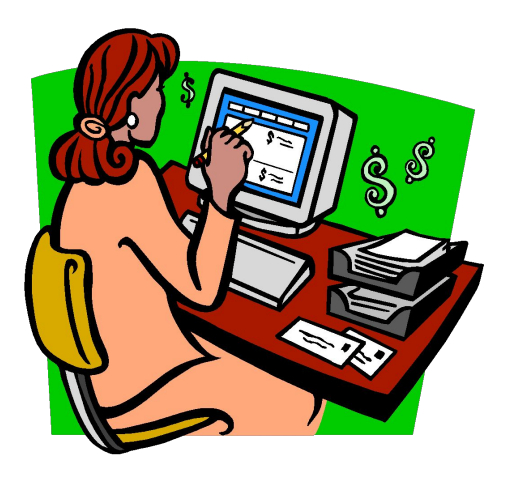

#### **Прикладные**

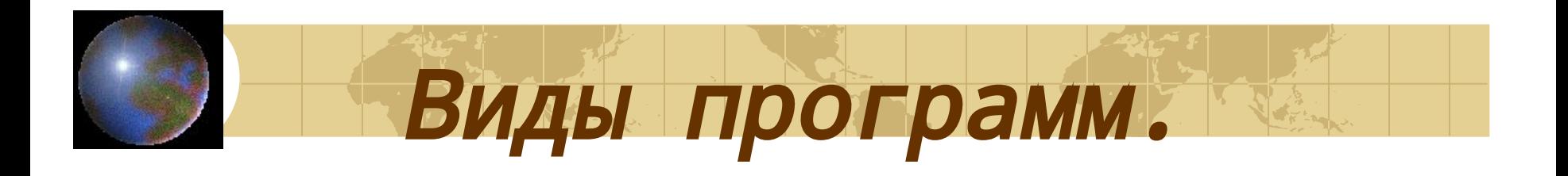

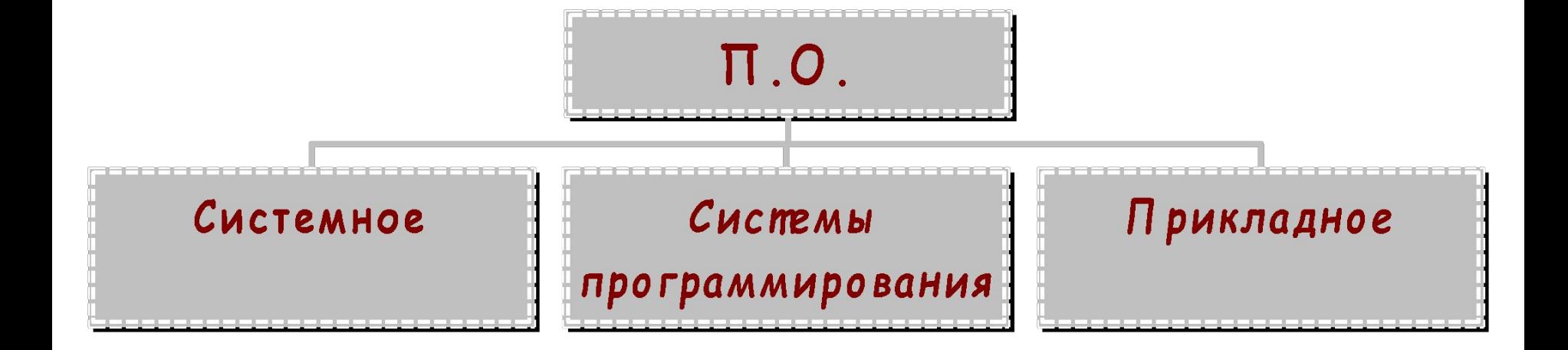

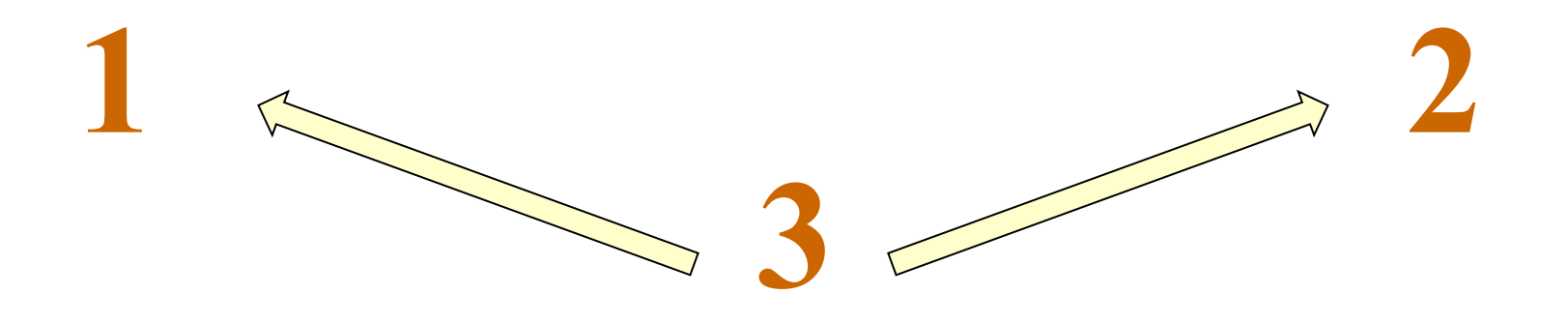

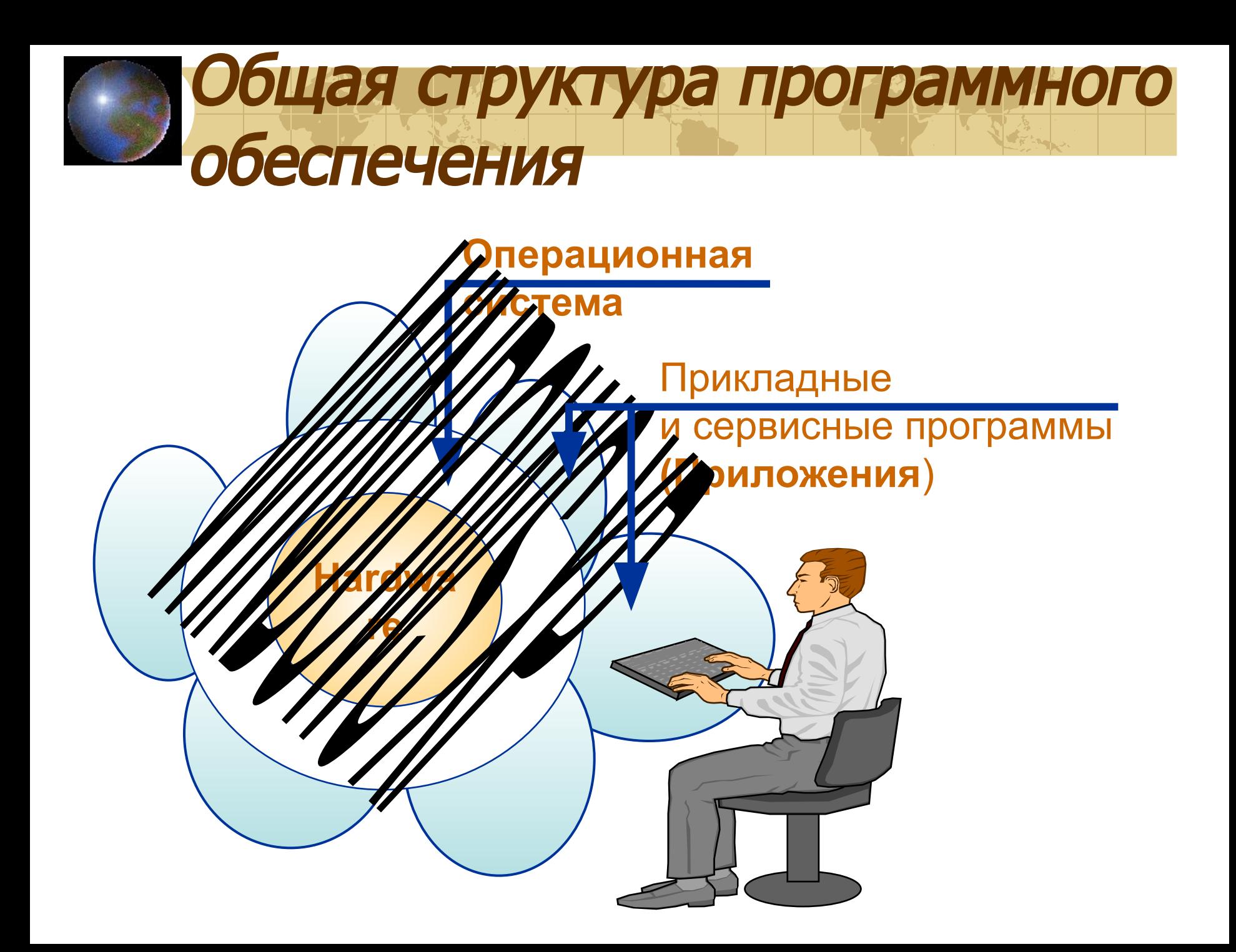

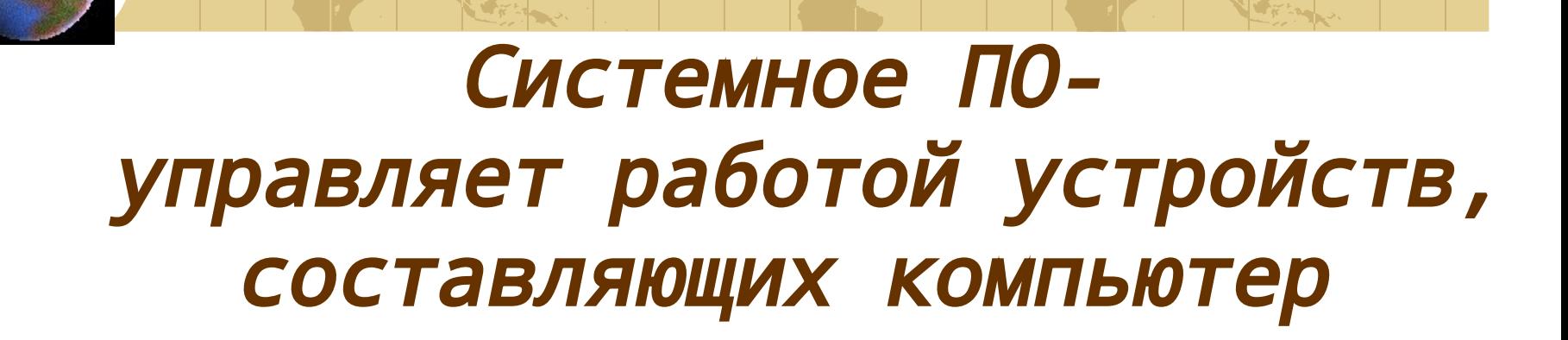

### В состав Системного ПО входят :

- Операционная система;
- Оболочки операционных систем;
- Программы- драйверы от английского слова «drive» – управлять);
- Сервисные программы;

Это специальная программа , функции которой Операционная система -

 1) организация диалога пользователя и компьютера,

2) управление аппаратурой и ресурсами,

3)запуск других программ.

4) компактное хранение информации в виде файлов и каталогов.

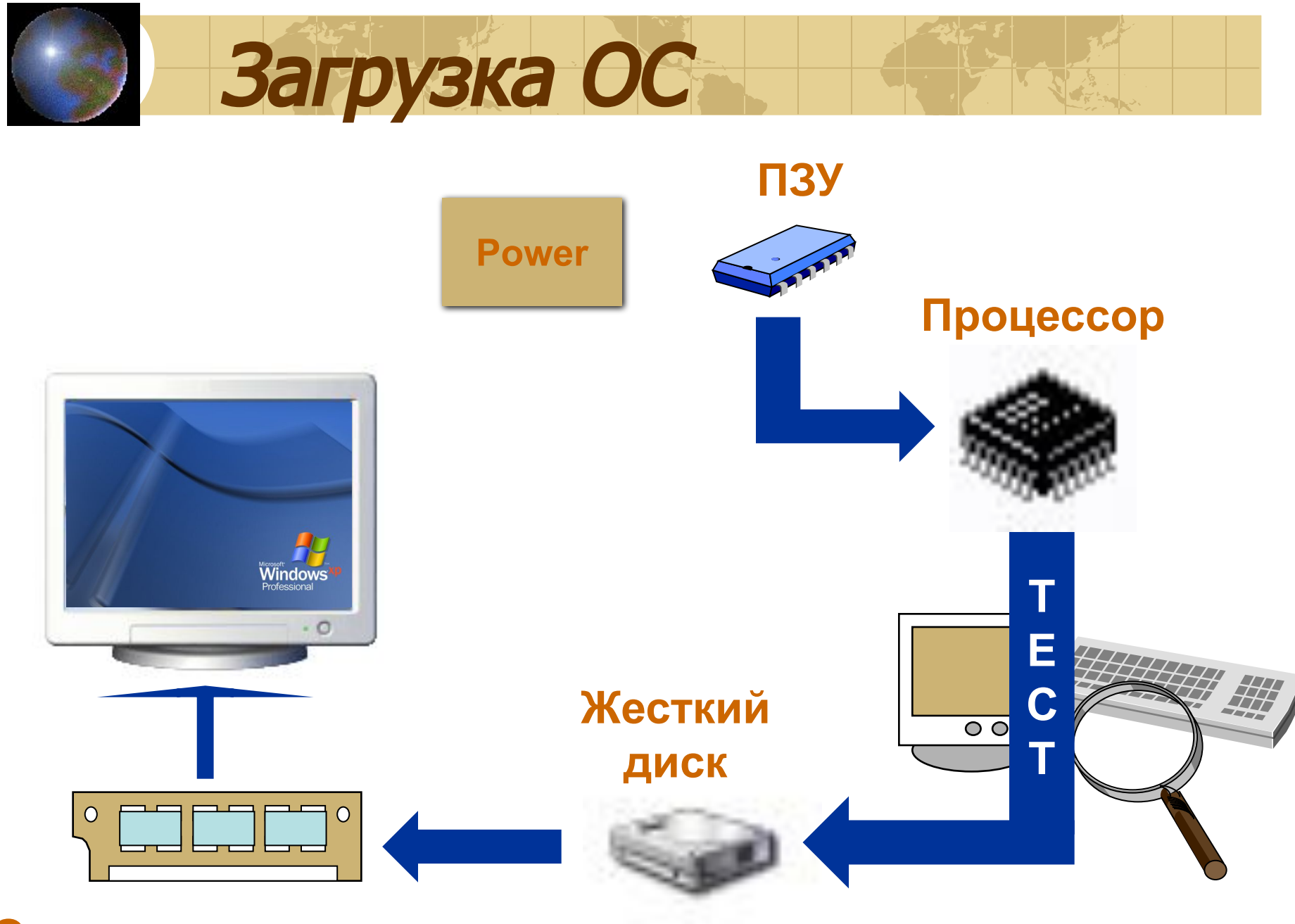

**Оперативная память**

### К обслуживающим (их ещё называют сервисные или утилиты, от английского слова «utilize» – использовать) относятся программы обслуживания дисков, архиваторы, антивирусные программы и т. д.

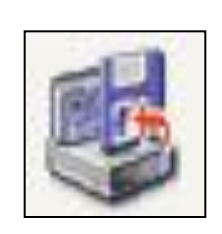

### **•Оптимизация расположения информации**

**•Проверка** 

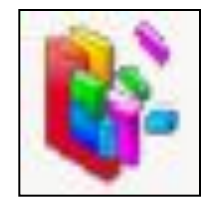

### **физического состояния диска и структуры хранимой на ней информации**

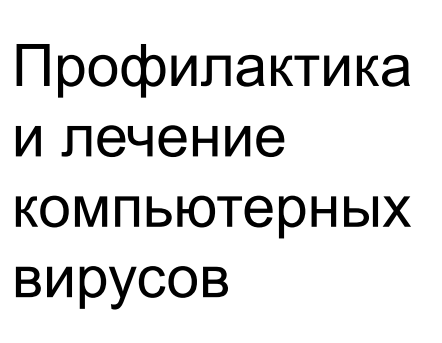

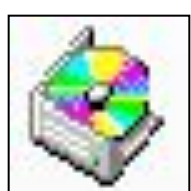

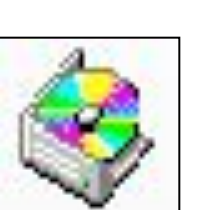

## Сервисные программы

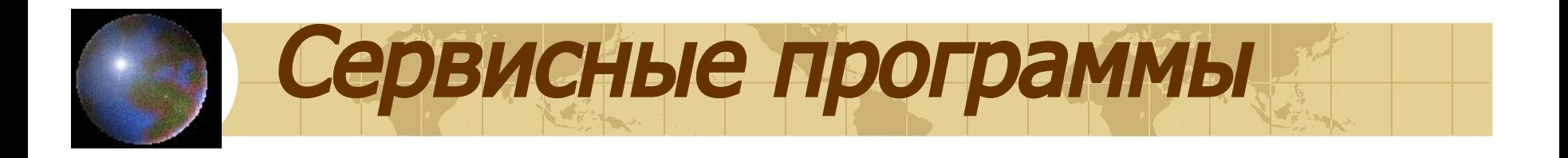

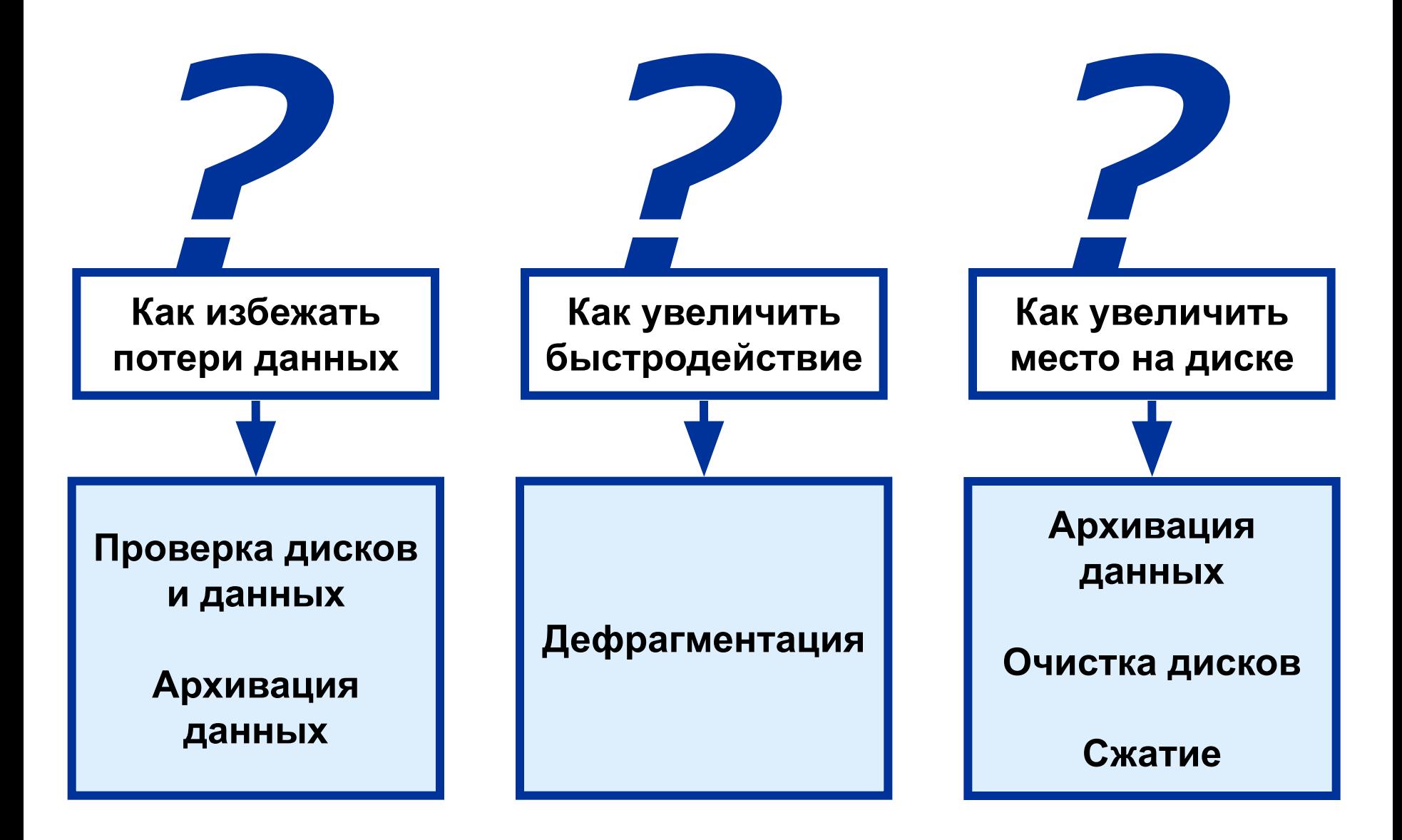

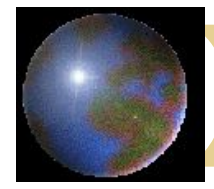

### WinRAR

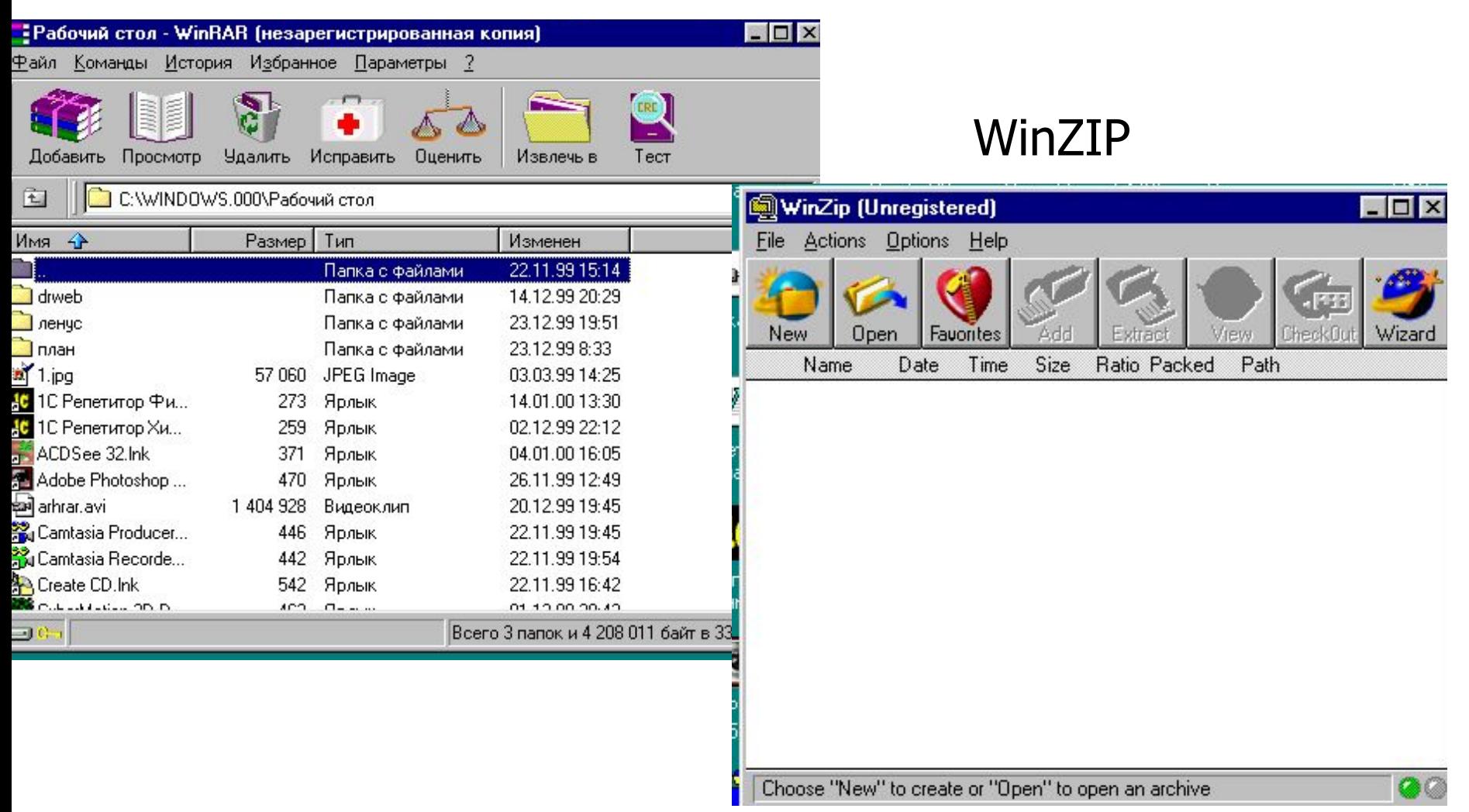

архиваторы

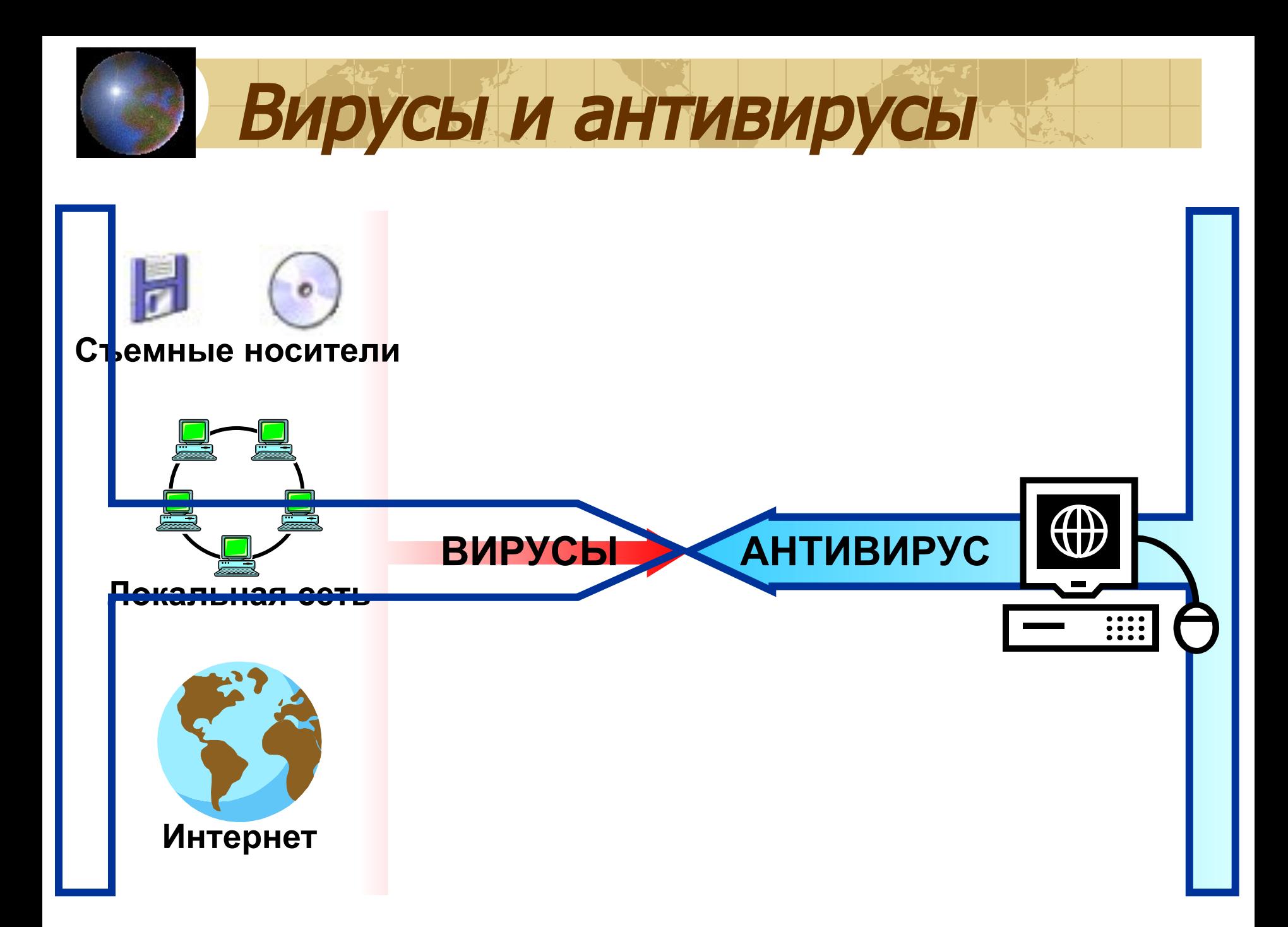

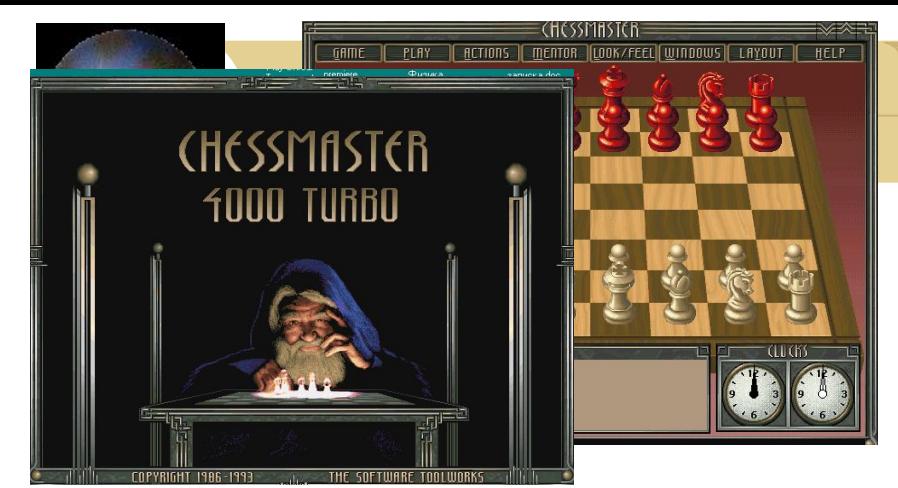

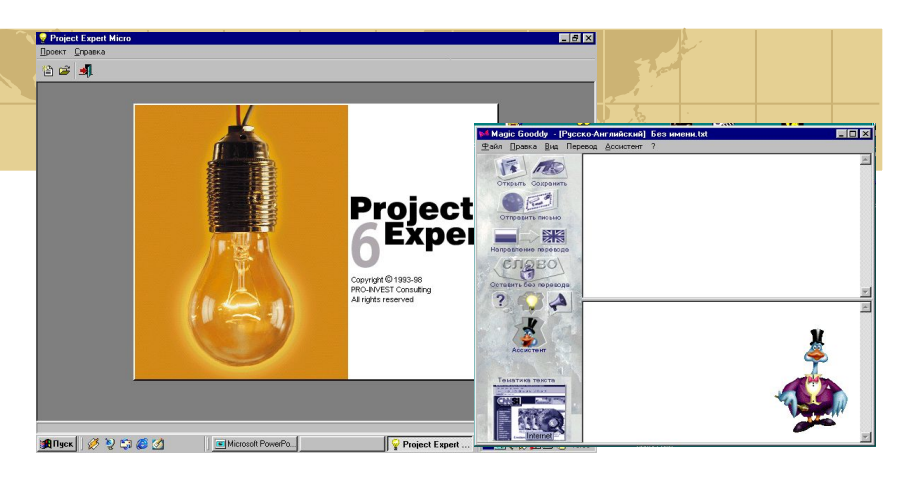

К прикладным относятся программы, предназначенные для решения задач в различных сферах деятельности человека (бухгалтерские программы, текстовые и графические редакторы, базы данных, экспертные системы, переводчики, энциклопедии, обучающие, тестовые и игровые программы и т. д.)

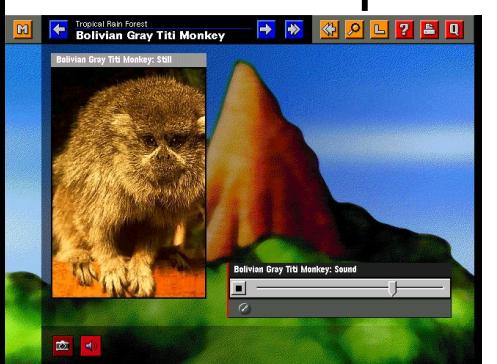

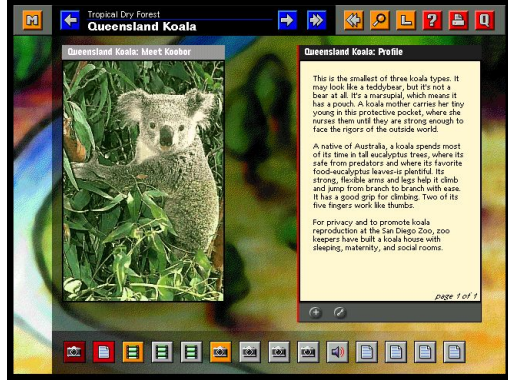

## Типы прикладных программ

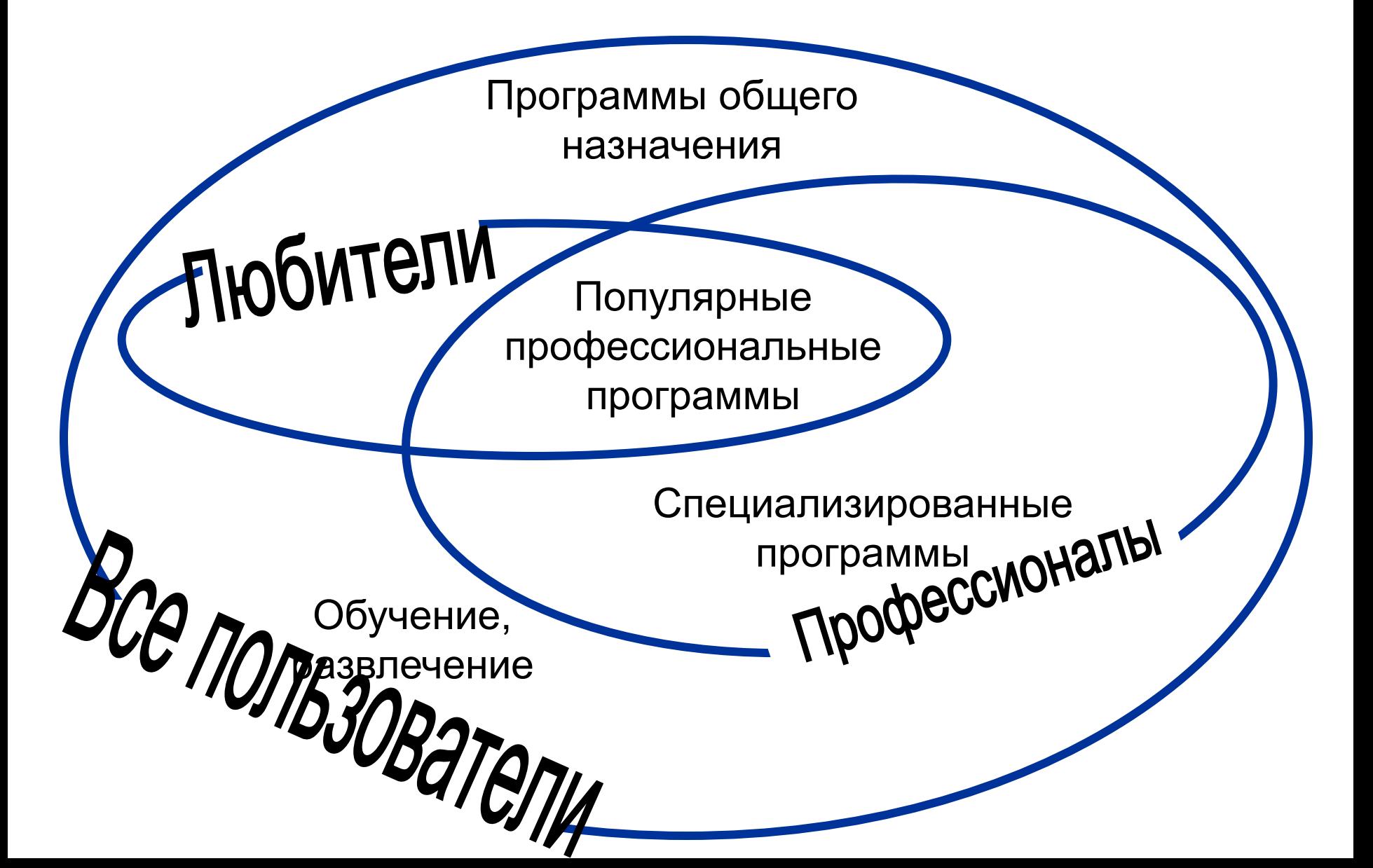

- <u>Прикладная программа</u> это любая конкретная программа, способствующая решению какой-либо задачи в пределах данной проблемной области.
- Например, там, где на компьютер возложена задача контроля за финансовой деятельностью какой-либо фирмы, прикладной будет программа подготовки платежных ведомостей.
- Прикладные программы могут носить и общий характер, например, обеспечивать составление и печатание документов и т.п.

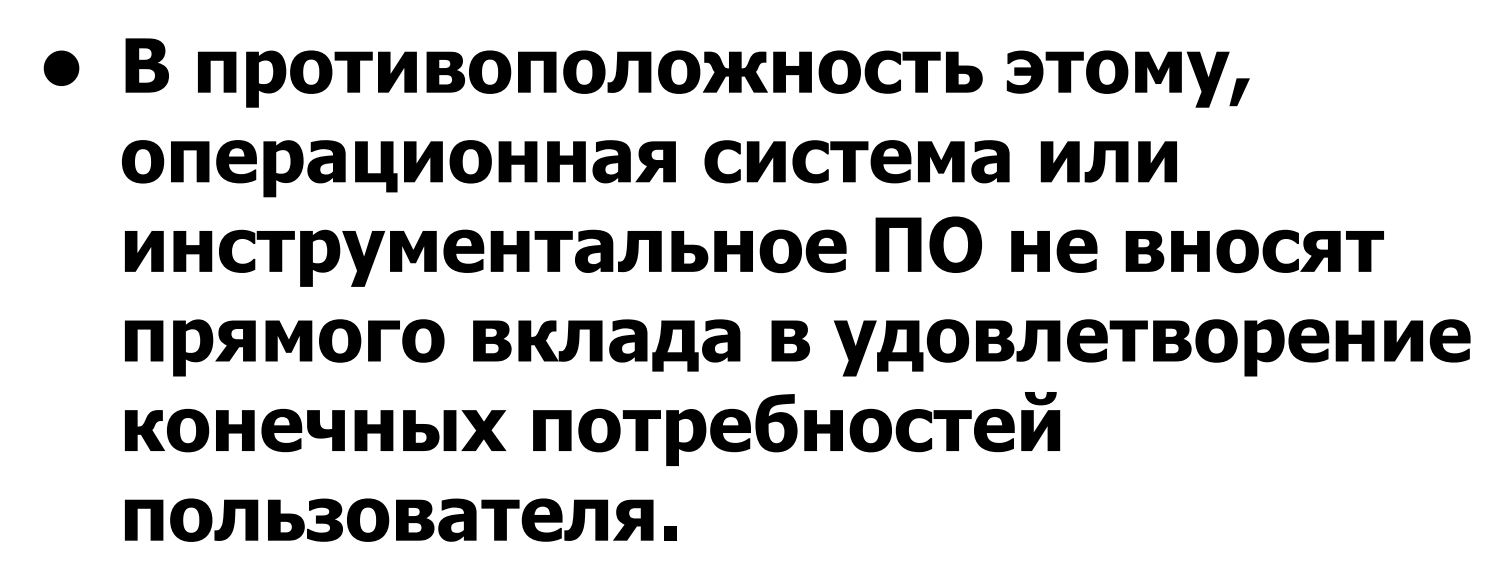

• Прикладные программы могут использоваться либо автономно, то есть решать поставленную задачу без помощи других программ, либо в составе программных комплексов или пакетов.

 $\bullet$  Пакеты прикладных программ (ППП) — это специальным образом организованные программные комплексы, рассчитанные на общее применение в определенной проблемной области и дополненные соответствующей технической документацией.

### **• В зависимости от характера решаемых задач различают следующие разновидности ППП:**

- пакеты для решения типовых инженерных, планово-экономических, общенаучных задач;
- пакеты системных программ;
- пакеты для обеспечения систем автоматизированного проектирования и систем автоматизации научных исследований;
- пакеты педагогических программных средств и другие.
- • Интегрированные пакеты представляют собой набор нескольких программных продуктов, объединенных в единый удобный инструмент. Наиболее развитые из них включают в себя текстовый редактор, органайзер, электронную таблицу, СУБД, средства поддержки электронной почты, программу создания презентационной графики.
- Результаты, полученные отдельными подпрограммами, могут быть объединены в окончательный документ, содержащий табличный, графический и текстовый материал.
- Интегрированные пакеты, как правило, содержат некоторое ядро, обеспечивающее возможность тесного взаимодействия между составляющими.

#### •Наиболее известные интегрированный пакет:

**• Microsoft Office**. В этот мощный профессиональный пакет вошли такие необходимые программы, как текстовый редактор WinWord , электронная таблица Excel, программа создания презентаций PowerPoint, СУБД Access, средство поддержки электронной почты Mail. Мало того, все части этого пакета составляют единое целое, и даже внешне все программы выглядят единообразно, что облегчает как их освоение, так и ежедневное использование.

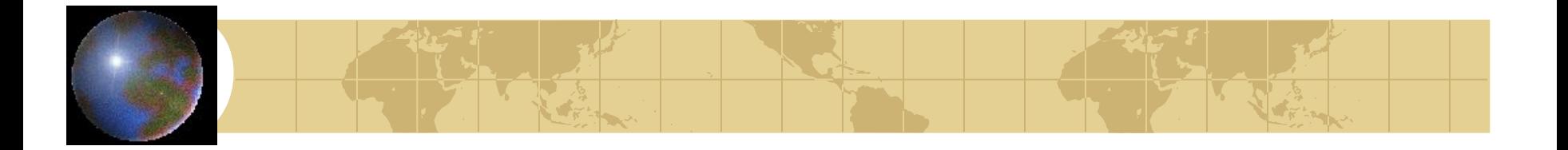

К средам программирования относятся инструментальные средства для создания новых программ (ЛОГО, QuickBASIC, Pascal, Delphi и т. д.)

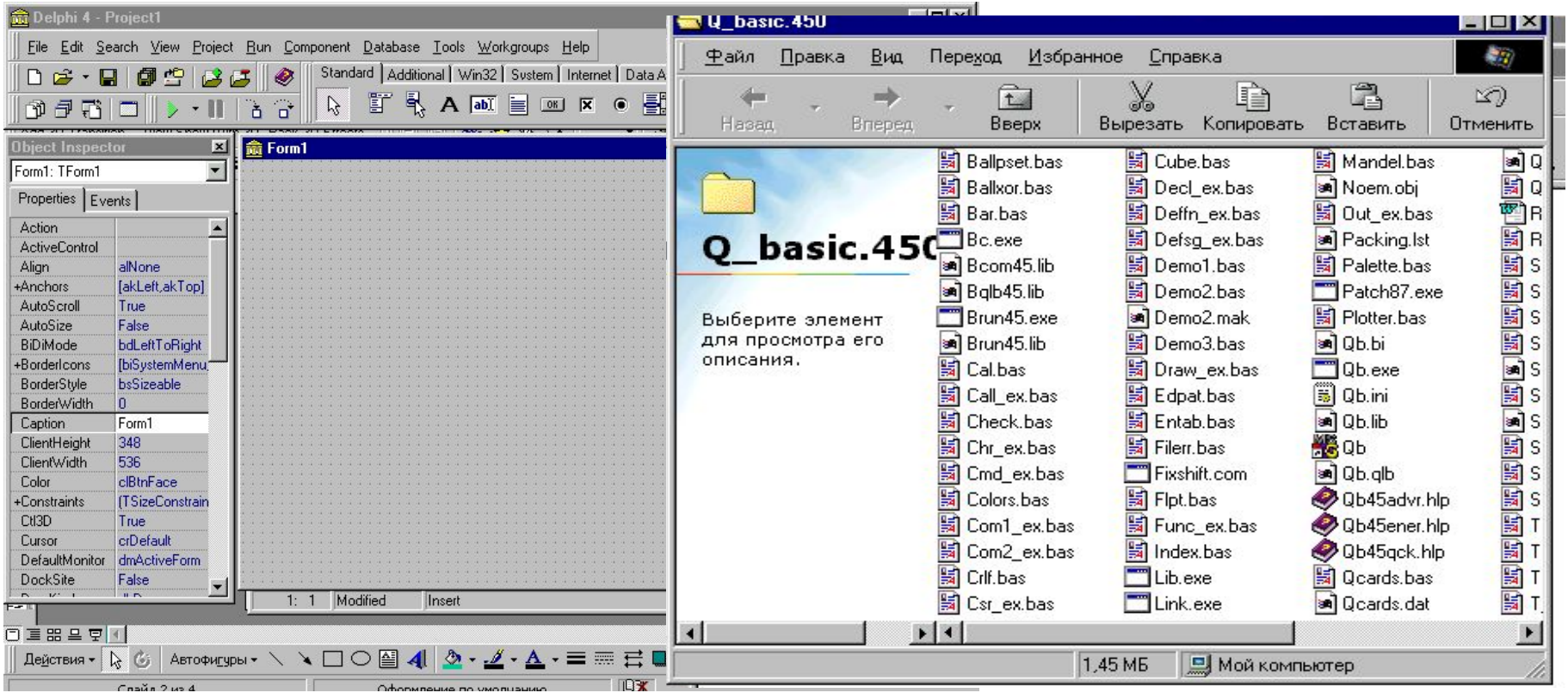

Инсталляция программы – это установка программы на персональный компьютер. Это также одно из ограничений, накладываемых при продаже программы фирмой, т.к. установка обычно требует ввода определённого кода, сообщаемого фирмой покупателю программы.

Компьютерная программа – это совокупность файлов, реже – один файл. Для установки программы следует прочесть обычно прилагаемую инструкцию по установке в файле  $\equiv$   $\equiv$  Readme.txt IVCTИТЬ УСТАНОВКУ МОЖНО, щёлкнув на ярлычке или на ярлычке .

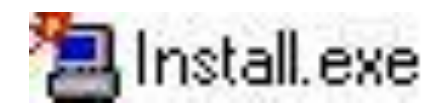

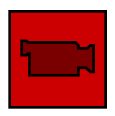

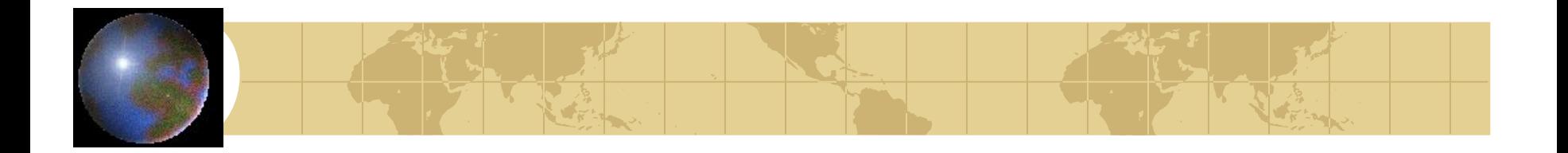

Анинсталляция программы – это обратный процесс, т.е. удаление программы. Запускается процесс щелчком на ярлычке или через Установку/удаление программ в Панели управления, как показано в видеосюжете.

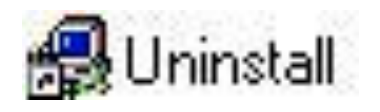

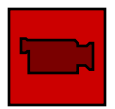

### **• КОНТРОЛЬНЫЕ ВОПРОСЫ ПО ТЕМЕ: «ПРОГРАММНОЕ ОБЕСПЕЧЕНИЕ. ОПЕРАЦИОННАЯ СИСТЕМА.ФАЙЛОВАЯ СИСТЕМА. ПРИКЛАДНЫЕ ПРОГРАММЫ.»**

- Что такое программа?
- Что включает в себя понятие "программное обеспечение"?
- Назовите и характеризуйте основные категории программного обеспечения.
- В чем отличие прикладных программ от системных и инструментальных?
- Что входит в системное программное обеспечение?
- В чем состоит назначение операционной системы?